# **oldblackletter.sty**

**v1.3**

# **LATEX support files for Softmaker Old Blackletter available at <http://www.freefont.de>**

**August 19, 2010**

Package author: **Josef Kleber**

[softmakerfreefont@softmakerfreefont.josef-kleber.de](mailto:softmakerfreefont@softmakerfreefont.josef-kleber.de) <http://softmakerfreefont.josef-kleber.de>

This package offers LAT<sub>E</sub>X support files for the Softmaker Old Blackletter font available at [www.freefont.de](http://www.freefont.de) in December 2009.

These support files were created with the [installfont](http://dante.ctan.org/tex-archive/help/Catalogue/entries/installfont.html) bash script, which is available in CTAN.

# **Attention**

This package does **not** include the fonts (license restriction). They are or were available for free download at [www.freefont.de,](http://www.freefont.de) as well as part of some font collections of [Softmaker.](http://www.softmaker.com/english/fonts_en.htm)

### 1 Old Blackletter (December 2009)

#### 1.1 Package option

The font livle file offerl the following optionl:

#### $1.1.1$  fraith

You can ule the option scaled for lealing the font to better match with other fontl, e.g.  $\Box$ usepackage-[scaled=1.03,leading=1.05]{iceberg}.

#### 1.1.2 leading

for lome fontl it might be necellary to increale the leading between linel for a better optical imprellion, where 1.0 meanf 100%.

#### 1.2 The Font

First of all, you have to get the font. Download it for free at [www.freefont.de](http://www.freefont.de) or get it from [Softmaker.](http://www.softmaker.com/english/fonts_en.htm) Copy the Poltleript Type1 font *Did-Blackletter.pfb* to your local  $\mathbb{Z}_{\ell} \mathfrak{X}$  tree:

TEXMF:/fonts/type1/softmakerfreefont/OldBlackletter/

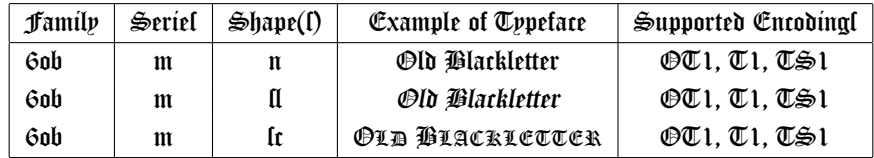

#### 1.3 Initallation

The following ltepl will lhow you the initallation in the cale of HiXTeX. For another  $\mathbb{Z}_{p}$ X diftribution pleale take a look in itl documentation.

- get [oldblackletter.tds.zip](http://mirror.ctan.org/install/fonts/softmakerfreefont/oldblackletter.tds.zip)
- extract it in the main directory of your local  $\mathbb{Z}_{E} \times$  tree
- update the file DanneDataBale (fiDDB) in MiKTeX Settingl or with initexmf  $-u^1$  $-u^1$  on the command line
- include the map file
	- **–** run initexmf --edit-config-file updmap
	- **–** add Map oldblackletter.map in the opening editor

<span id="page-2-0"></span> $^1$  for lyltem-wide inltallationl you have to add the  $\,$  -  $\,$  -  $\,$  admin lwitch

1 Old Blackletter (December 2009)

- lave the file and clole the editor
- **–** run initexmf --mkmaps

1.4 *Olage* 

If you want to typelet your complete document with the font  $\mathfrak Ab$  Blackletter limply add \usepackage {oldblackletter} to your preamble. If not, limply add another font parkage after \usepackage {oldblackletter}. Pou can fwitch to the font @ld Blackletter with the command \FFOldBlackletter, which if a fhortcut for:

\fontfamily{6ob}\fontseries{m}\fontshape{n}\selectfont

Thil font offerl the following additional ligaturel in  $\mathbb{Z}1$  encoding: ch (<), ck (>), ft (]), t3 (})

# oldblackletter.sty

1 Old Blackletter (December 2009)

## 1.5 Font Tablel

### 1.5.1 font Table  $\mathfrak{OT}1$

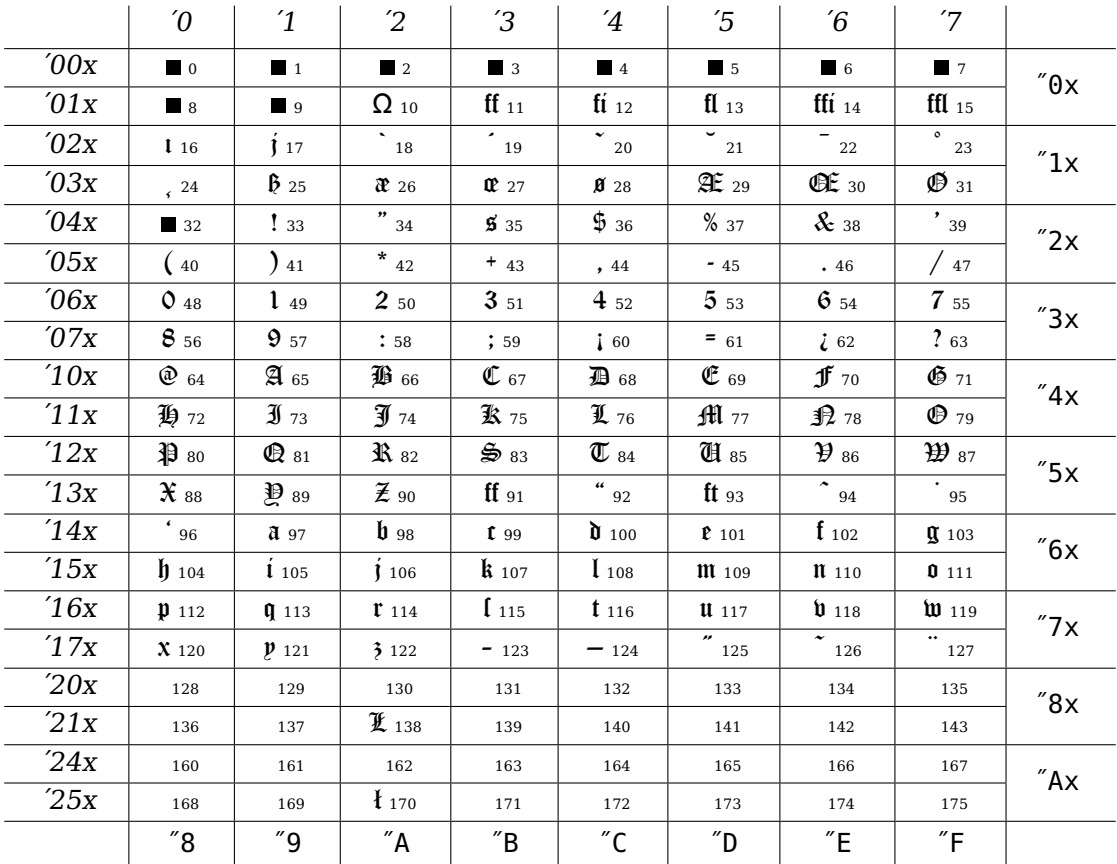

### $1.5.2$  font Table Tl

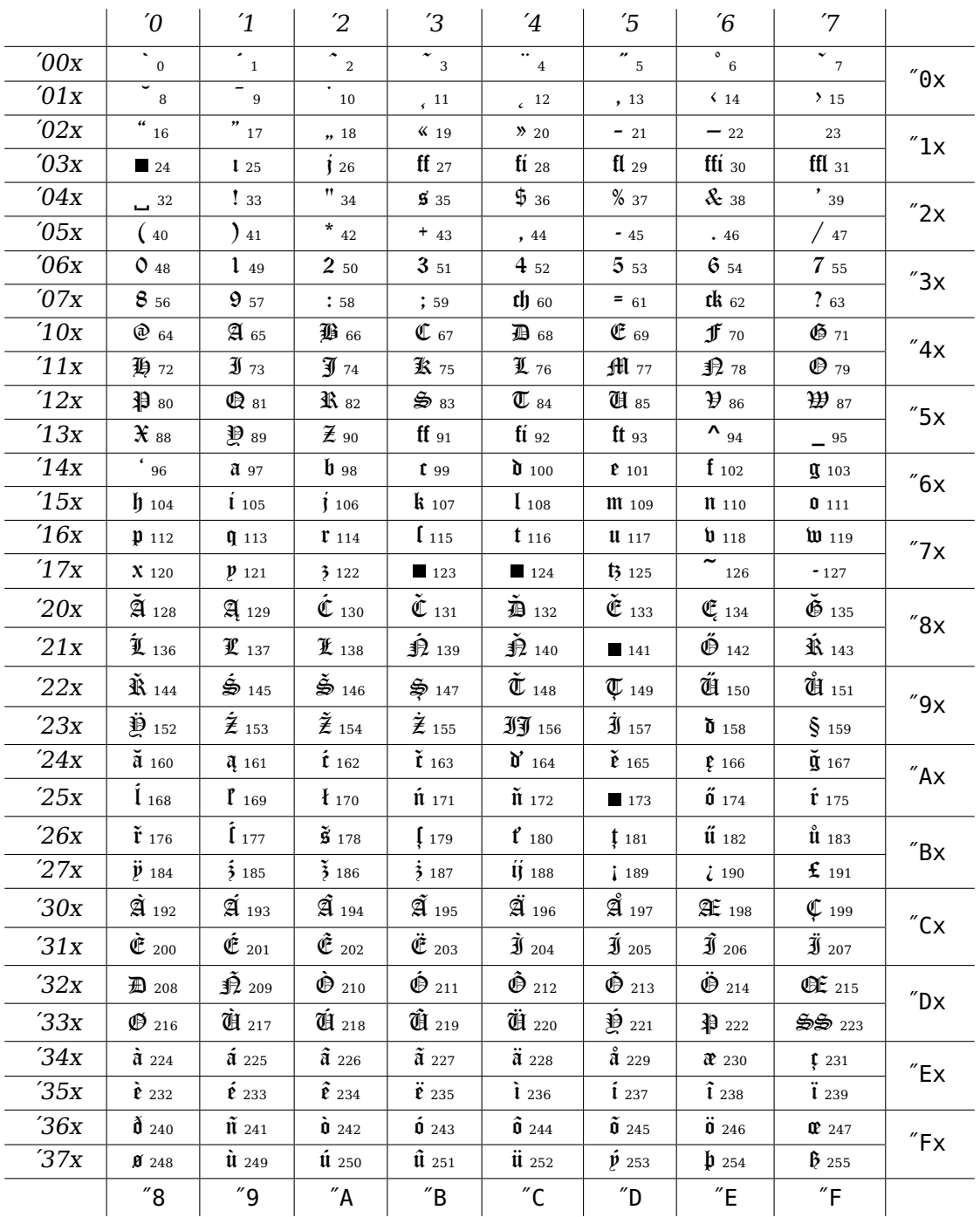

### 1.5.3 font Table TS1

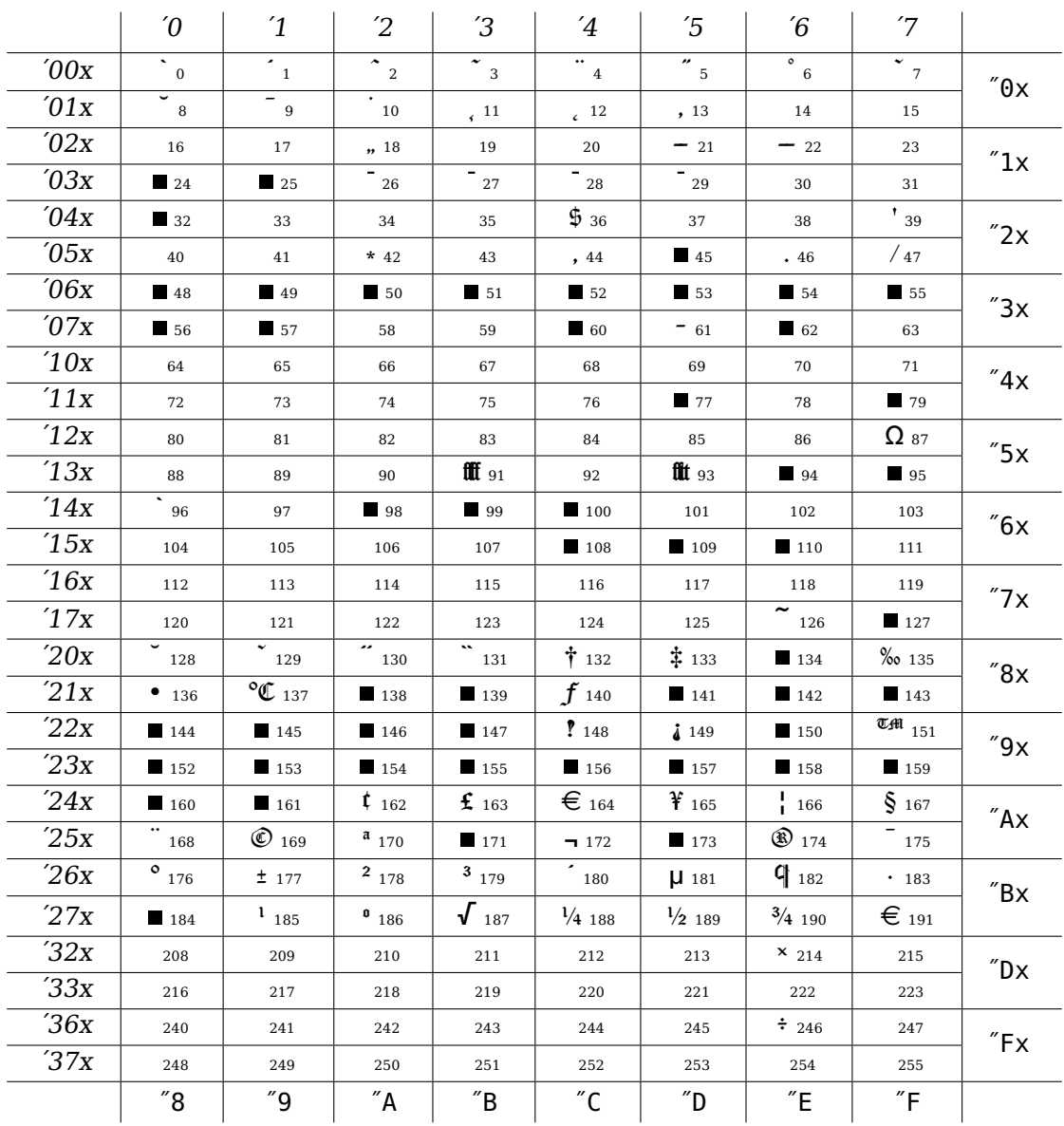